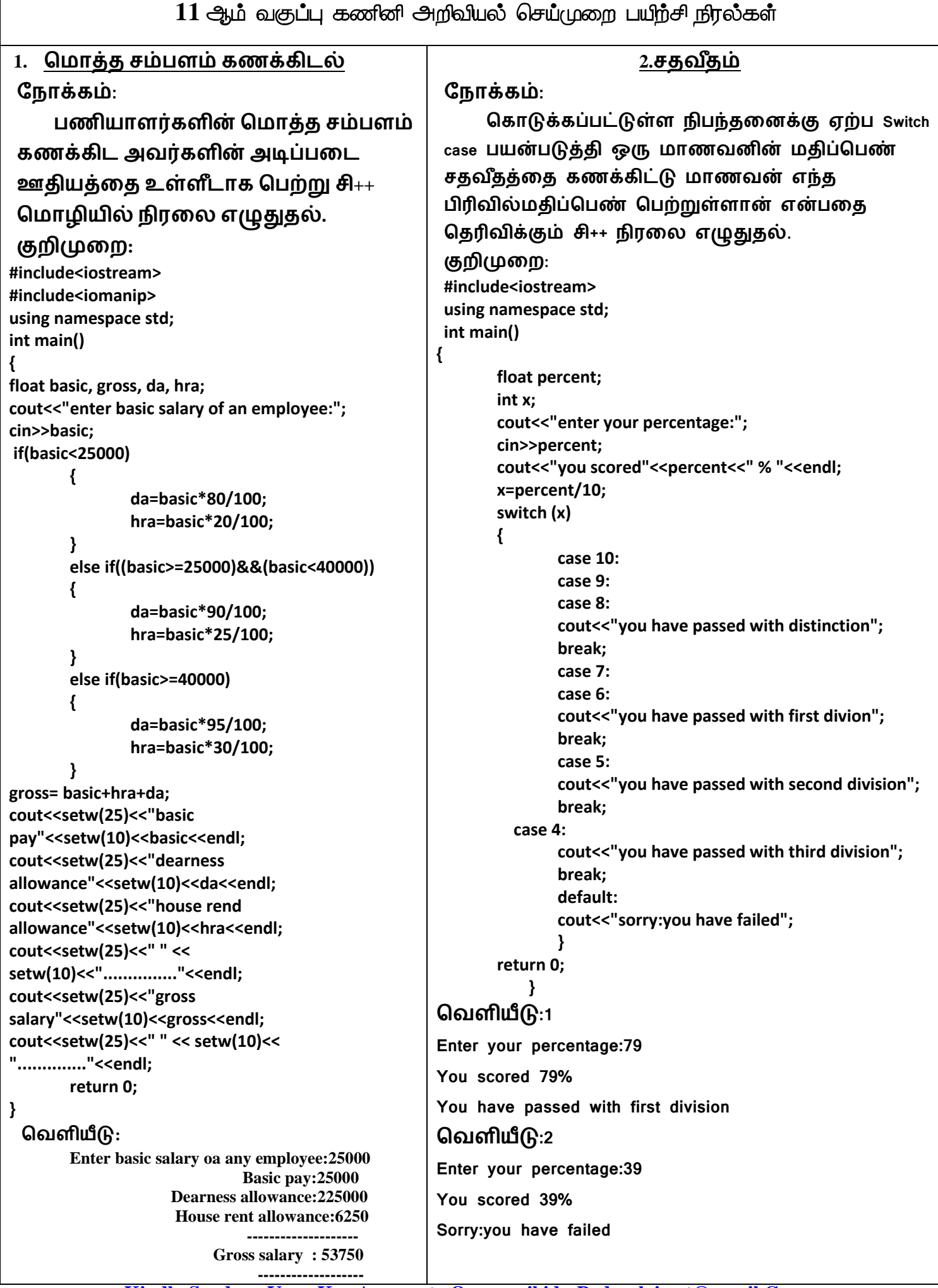

```
3.பொைிண்ட்நரொம்
ந ொக்கம்:
     உள்ள ீடொக மபறப்பட்ட எண் பொைிண்ட்நரொம் அல்ைது இல்டையொ என்க்
கண்டறியும் சி++ ிரடை while டக்கிடை பயன்படுத்தி எழுதுதல்.
குறிமுடற:
#include<iostream>
using namespace std;
int main()
{
     int n,num,digit,rev=0;
     cout<<"enter a positive number:";
     cin>>num;
     n=num;
     while(num)
     {
           digit=num%10;
           rev=(rev*10)+digit;
           num=num/10;
     }
     cout<<"the reverse of the number is:"<<rev<<endl;
     if(n==rev)
     cout<<"the nuber is a palindrome";
     else
     cout<<"the number is not a palindrome";
     return 0;
}
மவளியீடு:1
     Enter a positive number to reverse:1234
     The reverse of the number is:4321
     The number is not a palindrome
மவளியீடு:2
     Enter a positive number to reverse:1221
      The reverse of the number is:1221
     The number is a palindrome
           www.Padasalai.Net www.Trb Tnpsc.Com
```
## **www.Padasalai.Net www.Trb Tnpsc.Com**

**4.எண் ொற்றம் ந ொக்கம்: மகொடுக்கப்பட்ட உள்ள ீட்டட do.. while டக்கிடை பயன்படுத்தி பட்டியல் அடிப்படடயிைொை சி++ ிரடை எழுதுதல் குறிமுடற: #include<iostream> #include<cmath> using namespace std; int main() { int dec, d, i, temp, ch; long int bin; do { dec=bin=d=i=0; cout<<"\n\n\t\t MENU\n1 decimal to binary number\n2.binary to decimal number\n3.exit\n"; cout<<"enter your choice(1/2/3)"; cin>>ch; switch(ch) { case 1: cout<<"enter a decimal number:"; cin>>dec; temp=dec; while(dec!=0) { d=dec%2; bin+=d\*pow(10,i); dec/=2; i++; } cout<<temp<<"in decimal="<<bin<<"in binary"<<endl; break; case 2: cout<<"enter a binary number:"; cin>>bin; temp=bin; while(bin!=0) { d=bin%10; dec+=d\*pow(2,i); bin/=10; i++; } cout<<temp<<"in binary="<<dec<<"in decimal"; break; case 3: break; default: cout<<"invalid choice"; } } while(ch!=3); return 0; }**

 **MENU 1.Decimal to binary number 2.Binary to decimal number 3.Exit Enter your choice(1/2/3)1 Enter a decimal number:23 23 in decimal=10111 in binary MENU 1.Decimal to binary number 2.Binary to decimal number 3.Exit Enter your choice(1/2/3)2 Enter a binary number:11001 11001 in binary=25 in decimal MENU**

**மவளியீடு:** 

**1.Decimal to binary number 2.Binary to decimal number 3.Exit Enter your choice(1/2/3)3**

```
5.ஃபிநபொைொசி பகொ எண்மதொடர்
ந ொக்கம்:
      பயைர் வடரயறுத்த மசயற்கூற்டற
பயன்படுத்தி மதொடடர N வடரயில்
உருவொக்கி அதில் ஒவ்மவொரு எண்ணும் prime 
அல்ைது composite எண்ணொ எைக் கண்டறியும்
சி++ ிரடை எழுதுதல்.
குறிமுடற:
#include<iostream>
#include<stdlib.h>
using namespace std;
void primechk(int a)
{ 
int j;
if(a==0||a==1)
{cout<<"NEITHER PRIME NOR COMPOSITE";}
else
{
      for(j=2;j<a;j++)
      {
             if (a%j==0)
             {
             cout<<"\tCOMPOSITE";
             break;
             }
      }
      if(a==j)
      cout<<"\t PRIME";
}
}
void fibo(int n)
{
      int a=-1, b=1,c=0;
      for(int i=1;i<=n;i++)
      {
             cout<<endl;
             c=a+b;
             cout<<c;
             primechk(c);
             a=b;
             b=c;
      }
}
int main()
{
      int n;
      cout<<"ENTER THE NUMBER OF REQUIRED 
FIBO TERMS";
      cin>>n;
      cout<<"\n\t FIBONACCI SERIES\n";
      fibo(n);
      return 0;
                                               மவளியீடு:
                                               ENTER THE NUMBER OF REQUIRED FIBO TERMS 10
                                                     FIBONACCI SERIES
                                               0 NEITHER PRIME NOR COMPOSITE
                                               1 NEITHER PRIME NOR COMPOSITE
                                               2 PRIME
                                               3 PRIME
                                               5 PRIME
                                               8 COMPOSITE
                                               13 PRIME
                                               21 COMPOSITE
                                               34 COMPOSITE
                                                             S. சாமிநாதன் ,M.C.A.,B.Ed.,M.Phill.,
                                                              அரசு ந ல் ிடைப் பள்ளி, 
                                                                முகொசொபரூர்,கடலூர்-Dt
            www.Padasalai.Net www.Trb Tnpsc.Com
```
## **[Kindly Send me Your Key Answer to Our email id - Padasalai.net@gmail.Com](https://www.padasalai.net/)**

**}**